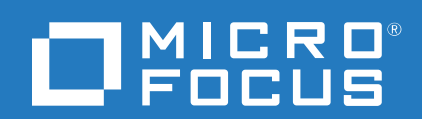

# ConnectorLib Java SDK

Software Version: 11.5.1

Release Notes

Document Release Date: November 2017 Software Release Date: November 2017

## **Legal notices**

#### **Warranty**

The only warranties for Seattle SpinCo, Inc. and its subsidiaries ("Seattle") products and services are set forth in the express warranty statements accompanying such products and services. Nothing herein should be construed as constituting an additional warranty. Seattle shall not be liable for technical or editorial errors or omissions contained herein. The information contained herein is subject to change without notice.

#### **Restricted rights legend**

Confidential computer software. Except as specifically indicated, valid license from Seattle required for possession, use or copying. Consistent with FAR 12.211 and 12.212, Commercial Computer Software, Computer Software Documentation, and Technical Data for Commercial Items are licensed to the U.S. Government under vendor's standard commercial license.

### **Copyright notice**

© Copyright 2017 EntIT Software LLC, a Micro Focus company

#### **Trademark notices**

Adobe™ is a trademark of Adobe Systems Incorporated.

Microsoft® and Windows® are U.S. registered trademarks of Microsoft Corporation.

UNIX® is a registered trademark of The Open Group.

### **Documentation updates**

The title page of this document contains the following identifying information:

- Software Version number, which indicates the software version.
- Document Release Date, which changes each time the document is updated.
- Software Release Date, which indicates the release date of this version of the software.

To verify you are using the most recent edition of a document, go to [https://softwaresupport.hpe.com/group/softwaresupport/search-result?doctype=online](https://softwaresupport.hpe.com/group/softwaresupport/search-result?doctype=online help) help.

To check for new versions of software, go to <https://www.hpe.com/software/entitlements>.

You will also receive updated or new editions if you subscribe to the appropriate product support service. Contact your Micro Focus sales representative for details.

## **Support**

Visit the Micro Focus Software Support Online web site at [https://softwaresupport.hpe.com](https://softwaresupport.hpe.com/).

This web site provides contact information and details about the products, services, and support that Micro Focus offers.

Micro Focus online support provides customer self-solve capabilities. It provides a fast and efficient way to access interactive technical support tools needed to manage your business. As a valued support customer, you can benefit by using the support web site to:

- Search for knowledge documents of interest
- Submit and track support cases and enhancement requests
- Manage software licenses
- Download software
- Access product documentation
- Manage support contracts
- Look up Micro Focus support contacts
- Review information about available services
- Enter into discussions with other software customers
- Research and register for software training

Most of the support areas require you to register as a Passport user and sign in. Many also require a support contract.

To register for a Passport ID, go to <https://hpp12.passport.hpe.com/hppcf/login.do>.

To find more information about access levels, go to <https://softwaresupport.hpe.com/web/softwaresupport/access-levels>.

# **Contents**

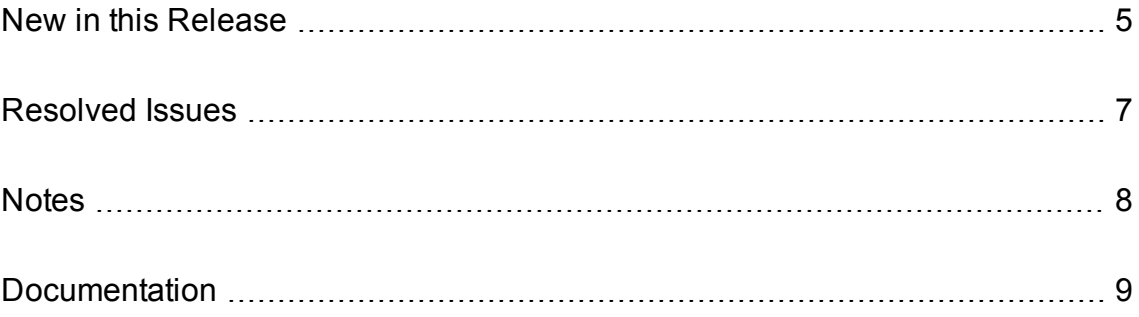

## <span id="page-4-0"></span>**New in this Release**

This section lists the enhancements to ConnectorLib Java SDK version 11.5.1.

- The identifiers fetch action supports a new parameter, FilterTypes, which accepts a commaseparated list of the types of items to return identifiers for.
- The identifiers fetch action returns the identifiers of all ancestors (up to the root of the repository) for the items that you request. The action accepts a new parameter, ShowAncestors (default TRUE), which specifies whether to show these identifiers.
- The LogTypeCSVs configuration parameter supports additional options for customizing logging. You can now create a separate log file for a fetch task or fetch action.
- Connectors developed with ConnectorLib Java SDK provide additional statistics about the work they have completed, for example the number and frequency of ingest-adds, ingest-updates, and ingest-deletes. You can view these statistics through the GetStatistics service action.
- Connectors developed with ConnectorLib Java SDK support progress reporting for the collect, delete, hold, releasehold, insert, stub, and update fetch actions.
- Connectors developed with ConnectorLib Java SDK version 11.5.1 support the following Lua functions:
	- $\circ$  New functions and classes for parsing and manipulating JSON. The new functions are parse json, parse\_json\_array, and parse\_json\_object. The new classes are LuaJsonArray, LuaJsonObject, and LuaJsonValue.
	- o get\_log\_service, and the new class LuaLogService. You can use these when you want to write log messages to a custom log file (instead of the standard ACI server log files).
	- <sup>o</sup> parse\_document\_csv, parse\_document\_idx, and parse\_document\_xml. These functions parse CSV, IDX, or XML files into documents and call a function on each document. parse\_document\_ idx and parse\_document\_xml can also parse a string or file that contains a single document and return a LuaDocument object.
- You can now call the Lua method insertJson on LuaField objects as well as LuaDocument objects. You can also pass it one of the new LuaJsonArray or LuaJsonObject objects instead of a string.
- You can now configure action authorization more flexibly. The  $[$ AuthorizationRoles $]$  configuration section has been added. You can add subsections to create roles, which can use a combination of existing roles (equivalent to the existing AdminClients, QueryClients, and so on), or a specific set of actions. For each role, you can specify the client IPs and hosts, SSL identities, and GSS principals to use to identify users that have particular permissions to run actions.

If you want to use only SSL and GSS authorization, you can disable the client settings by setting the appropriate client configuration parameters to **""**. For example, AdminClients="" disables client authorization for administrative actions, and ensures that users must meet the SSL or GSS requirements.

• You can now set SSLCertificate to be a chain certificate in PEM format (consisting of the endentity certificate, any intermediate certificates, and ending with the root CA certificate). This option allows a complete certificate to be returned to the connected peer.

- <sup>l</sup> You can now set SSLCheckCerticate to **False** even when SSLCACertificate or SSLCACertificatePath are set. This allows the component to fill in any chain required for the SSLCertificate by using the certificates that you specify in SSLCACertificate and SSLCACertificatePath, without requiring a certificate from the connected peer.
- The GSSAPILibrary configuration parameter has been added to the [Paths] section. You can set this parameter to the path to the GSSAPI shared library or DLL that the application uses. Depending on your system configuration, ConnectorLib Java SDK attempts to detect the appropriate library to use. However, if you use Kerberos or GSSAPI security in your setup, Micro Focus recommends that you set an explicit value for this parameter.
- All ACI server ports now support the Expect: 100-continue HTTP header. Previously, third-party client applications that used this header (for example, using the cURL utility with the -F option to POST form data) could experience increased latency when communicating with connectors developed with the ConnectorLib Java SDK.

## <span id="page-6-0"></span>**Resolved Issues**

This section lists the resolved issues in ConnectorLib Java SDK version 11.5.1.

• The GetVersion action could incorrectly report the operating system on Microsoft Windows 10 and Microsoft Windows Server 2016.

# <span id="page-7-0"></span>**Notes**

- The Lua function get\_log(config, logstream) has been deprecated. Micro Focus recommends that you use the new function get\_log(log\_type) instead.
- The Lua function string\_uint\_less has been removed.
- The following configuration parameters, for action authorization by client IP address, have been deprecated:
	- o [Server] AdminClients
	- o [Server] QueryClients
	- o [Service] ServiceControlClients
	- o [Service] ServiceStatusClients

You can now use the [AuthorizationRoles] configuration section to set up authorization for your servers more flexibly. These configuration parameters are still available for existing implementations, but they might be incompatible with new functionality. The parameters might be deleted in future.

## <span id="page-8-0"></span>**Documentation**

The following documentation was updated for this release.

<sup>l</sup> *ConnectorLib Java SDK Programming Guide*